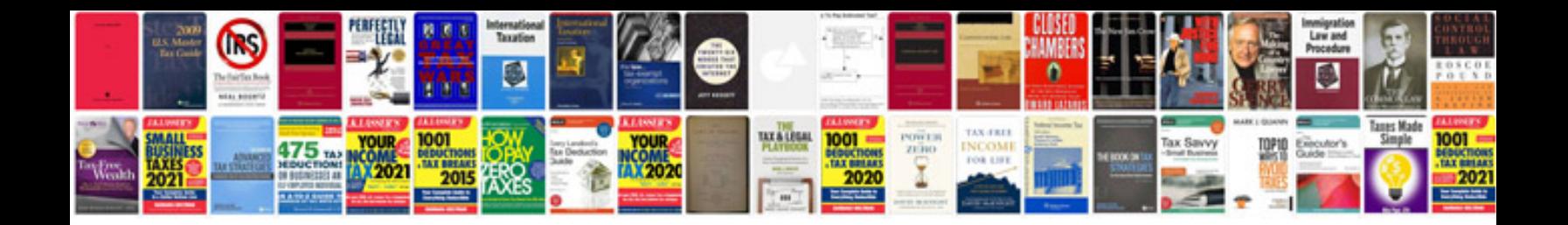

**Service manualpdf** 

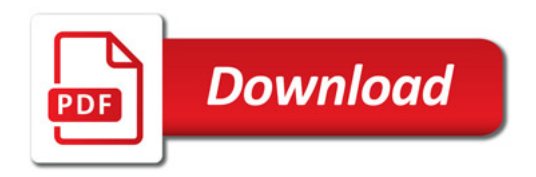

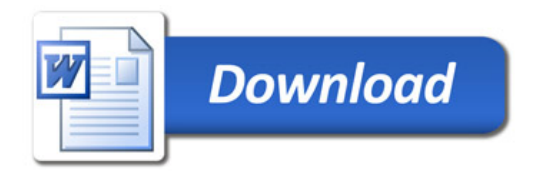

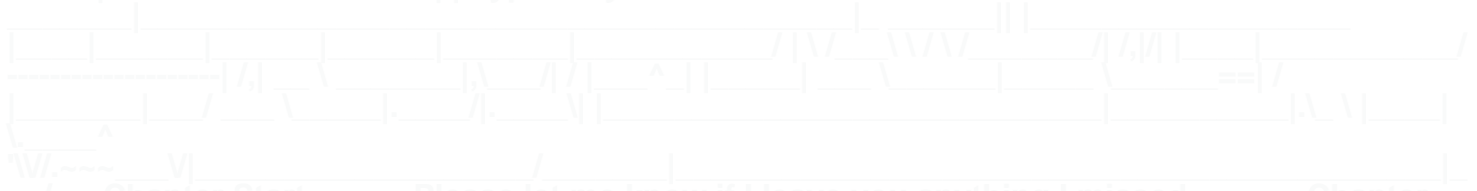